Optimistic Assumptions in Polyhedral Compilation

Johannes Doerfert<sup>1</sup> Tobias Grosser<sup>2</sup>

<sup>1</sup> Saarland University Saarbrücken, Germany

<sup>2</sup>ETH Zürich Zürich, Switzerland

October 29, 2015

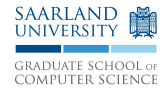

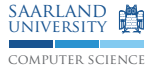

# *Be Optimistic!*

#### <span id="page-1-0"></span>*Programs* might be nasty but *programmers* are not.

Optimistic Assumptions & Speculative Versioning

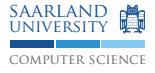

Optimistic Assumptions & Speculative Versioning

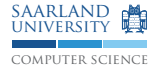

Optimistic Assumptions

Optimistic Assumptions & Speculative Versioning

Optimistic Assumptions

**1** Make optimistic assumptions to (better) optimize loops

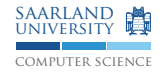

Optimistic Assumptions & Speculative Versioning

computer science saarland university

#### Optimistic Assumptions

- **1** Make optimistic assumptions to (better) optimize loops
- 2 Derive runtime conditions that imply these assumptions

Optimistic Assumptions & Speculative Versioning

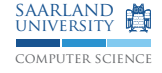

#### Optimistic Assumptions

- **1** Make optimistic assumptions to (better) optimize loops
- 2 Derive runtime conditions that imply these assumptions
- **3** Version the code based on the assumptions made and conditions derived.

Optimistic Assumptions & Speculative Versioning

#### Optimistic Assumptions

- Make optimistic assumptions to (better) optimize loops
- 2 Derive runtime conditions that imply these assumptions
- **3** Version the code based on the assumptions made and conditions derived.

#### Speculative Versioning

```
if (/* Runtime Conditions */)
 /* Optimized Loop Nest */
else
 /* Original Loop Nest */
```
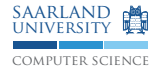

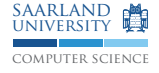

Runtime Conditions

#### Runtime Conditions

- Fast to derive (compile time) ш
- Fast to verify (runtime)  $\mathcal{L}_{\mathcal{A}}$
- High probability to be true T.
- *ToDo:* A feedback/profile driven approach П

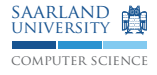

#### (A) Applicability/Correctness

- **1** No Alias Assumption<sup>1</sup>
- [2](#page-9-0) No Wrapping Assumption<sup>2</sup>
- 3 Finite Loops Assumption<sup>[2](#page-9-0)</sup>
- 4 Array In-bounds Assumption<sup>2</sup>
- 5 Valid Multidimensional View Assumption (Delinearization)<sup>3</sup>
- (B) Optimizations
	- 1 Array In-bounds Check Hoisting<sup>[2](#page-9-0)</sup>
	- 2 Parametric Dependence Distances<sup>4</sup>
	- 3 Possibly Invariant Loads

<sup>&</sup>lt;sup>1</sup> Joint work Fabrice Rastello (INRIA Grenoble) & others. [OOPSLA'15]

<span id="page-9-0"></span><sup>&</sup>lt;sup>2</sup>Joint work with Tobias Grosser (ETH)

<sup>&</sup>lt;sup>3</sup>Tobias Grosser & Sebastian Pop (Samsung) [ICS'15]

<sup>4</sup> Joint work with Zino Benaissa (Qualcomm)

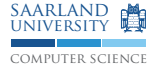

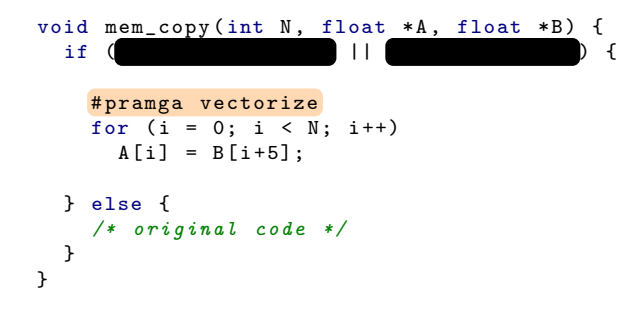

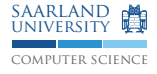

```
void mem_copy(int N, float *A, float *B) {<br>if (kA[0] > = kB[N+5] ||
  if (kA[0] > = kB[N+5] ||
    # pramga vectorize
    for (i = 0; i < N; i++)A[i] = B[i+5];} else {
    /* original code */
  }
}
```
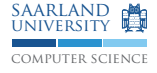

No Alias Assumptions

```
void mem_copy ( int N , float *A , float *B) {
  if (kA[0] > = kB[N+5] || kA[N] \leq kB[5] } {
    # pramga vectorize
    for (i = 0; i < N; i++)A[i] = B[i+5];} else {
    /* original code */
  }
}
```
■ Compare minimal/maximal accesses to possible aliasing arrays

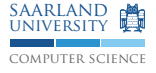

No Alias Assumptions

```
void evn_odd (int N, int *Evn, int *Odd, int *A, int *B) {
  if (
               \begin{bmatrix} \begin{array}{ccc} \end{array} & \end{bmatrix}for (int i = 0; i < N; i \neq 2)
     if (N % 2)
       Odd[i/2] = A[i+1] - B[i+1]:
     else
       Evn [i / 2] = A[i] + B[i];} else {
   /* original code */
 }
}
  Compare minimal/maximal accesses to possible aliasing arrays
```
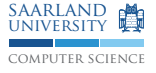

No Alias Assumptions

```
void evn_odd (int N, int *Evn, int *Odd, int *A, int *B) {
  if (
               \begin{bmatrix} \begin{array}{ccc} \end{array} & \end{bmatrix}for (int i = 0; i < N; i \neq 2)
     if (N % 2)
       Odd[i/2] = A[i+1] - B[i+1];else
       Evn [i / 2] = A[i] + B[i];} else {
   /* original code */
 }
}
  Compare minimal/maximal accesses to possible aliasing arrays
```
Do not compare accesses to read-only arrays

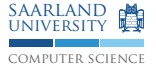

No Alias Assumptions

```
void evn_odd (int N, int *Evn, int *Odd, int *A, int *B) {
  if (
                \begin{bmatrix} \begin{array}{ccc} \end{array} & \end{bmatrix}for (int i = 0; i < N; i \neq 2)
     if (N % 2)
       \[\text{Odd}[i/2]\] = \text{A}[i+1] - \text{B}[i+1]:
     else
       Evn [i / 2] = A[i] + B[i];} else {
    /* original code */
 }
}
  Compare minimal/maximal accesses to possible aliasing arrays
```
- Do not compare accesses to read-only arrays
- Use the iteration domain of the accesses

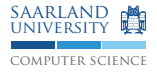

No Alias Assumptions

```
void evn odd ( int N, int * Evn, int * Odd, int *A, int *B) {
  if (N%2 ? ((kB[N+1] \leq k0d [0] || k0d [(N+1)/2] \leq kB[1]) \&(kA[N+1] \le kDdd[0] || kDdd[(N+1)/2] \le kA[1]): ((& B[N] <= & Evn[0] || & Evn[(N+1)/2] <= & E00) &
                 (kA[N] \leq kEvn[0] || kEvn[(N+1)/2] \leq kA[0]) ) {
    for (int i = 0; i < N; i \neq 2)
      if (N % 2)
        Odd[i / 2] = A[i + 1] - B[i + 1]:
      else
        Evn [i / 2] = A[i] + B[i];} else {
    /* original code */
  }
}
  Compare minimal/maximal accesses to possible aliasing arrays
```
- Do not compare accesses to read-only arrays
- Use the iteration domain of the accesses

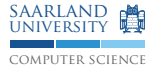

```
void mem_shift (unsigned char N, float *A) {
  if ( ) {
   # pramga vectorize
   for (unsigned char i = 0; i < N; i++)A[i] = A[N + i];} else {
   /* original code */
 }
}
```
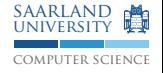

```
void mem_shift (unsigned char N, float *A) {
  if (N \le 128) {
    # pramga vectorize
    for (unsigned char i = 0; i < N; i++)A[i] = A[N + i];} else {
    /* original code */
 }
}
```
- Finite bit width can cause integer expressions to "wrap around"
- Wrapping causes multiple addresses for one memory location

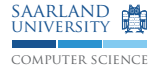

No Wrapping Assumption

#### $\underline{\textit{i}} * \underline{\textit{c}}_0 + p * \underline{\textit{c}}_1 \ \equiv_p \ \ (\underline{\textit{i}} * \underline{\textit{c}}_0 + p * \underline{\textit{c}}_1) \ \ \text{mod} \ \ 2^k$

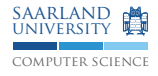

*k*

$$
\underline{i} * \underline{c_0} + \underline{p} * \underline{c_1} \equiv_p (\underline{i} * \underline{c_0} + \underline{p} * \underline{c_1}) \mod 2^{k}
$$
\n
$$
i \in [0, N-1] \land N \in [0, 2^{8}]
$$
\n
$$
(N + i) \equiv_p (N + i) \mod 2^{8}
$$

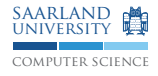

$$
\underline{i} * \underline{c_0} + \underline{p} * \underline{c_1} \equiv_{\rho} (\underline{i} * \underline{c_0} + \underline{p} * \underline{c_1}) \mod 2^{k}
$$
\n
$$
i \in [0, N - 1] \land N \in [0, 2^{8}]
$$
\n
$$
(N + i) \equiv_{\rho} (N + i) \mod 2^{8}
$$
\n
$$
\implies (N + i) \leq_{\rho} 255
$$

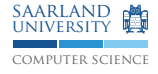

$$
\underline{i} * \underline{c_0} + \underline{p} * \underline{c_1} \equiv_p (\underline{i} * \underline{c_0} + \underline{p} * \underline{c_1}) \mod 2^k
$$
\n
$$
i \in [0, N - 1] \land N \in [0, 2^8]
$$
\n
$$
(N + i) \equiv_p (N + i) \mod 2^8
$$
\n
$$
\implies (N + i) \leq_p 255
$$
\n
$$
\implies N \leq 128
$$

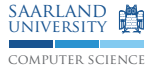

```
void mem_shift (unsigned N, float *A) {
  if ( ) {
   # pramga vectorize
   for (unsigned i = 0; i != N; i+=2)
     A[i+4] = A[i];} else {
   /* original code */
 }
}
```
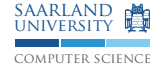

Finite Loops Assumption

```
void mem_shift (unsigned N, float *A) {
  if (N \, % 2 == 0) {
    # pramga vectorize
    for (unsigned i = 0; i != N; i += 2)
      A[i+4] = A[i];} else {
    /* original code */
 }
}
```
- Allows to provide other LLVM passes *real* loop bounds
- Infinite loops create unbounded optimization problems

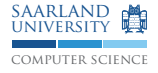

```
void stencil (int N, int M, float A[128][128]) {
    if ( ) {
      # pragma loop interchange
      for (int i = 0; i < N; i++)for (int j = 0; j < M; j++)A [2 * i] [i] += A [2 * i + 1] [i];} else {
      /* original code */
    }
  }
```
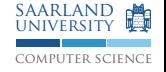

Array In-bounds Assumptions

```
void stencil (int N, int M, float A[128][128]) {
    if ( ) {
      # pragma loop interchange
      for (int i = 0; i < N; i++)for (int j = 0; j < M; j++)A [2 * i] [i] += A [2 * i + 1] [i];} else {
      /* original code */
    }
  }
```
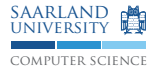

```
void stencil (int N, int M, float A[128][128]) {
    if (N \le 128) {
      # pragma loop interchange
      for (int i = 0; i \lt N; i^{++})
        for (int j = 0; j < M; j++)A [2 * i] [i] += A [2 * i + 1] [i];} else {
      /* original code */
    }
  }
```
■ Out-of-bound accesses introduce multiple addresses for one memory  $location (e.g., & A[1][0] == & A[0][128])$ 

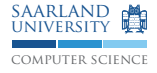

```
# define A(x, y) A[n1 * x + y]void set_subarray (float *A, int o0, int o1, int s0,
                               int s1, int n0, int n1) {
  if ( \qquad \qquad ) {
    # pragma parallel
    for (int i = 0; i < 0; i^{++})
      for (int i = 0; i \leq s1; i^{++})
        A(00 + i, 01 + j) = 1;\frac{1}{2} else {
    /* original code */
 }
}
```
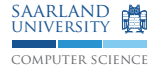

```
# define A(x, y) A[n1 * x + y]void set_subarray (float *A, int o0, int o1, int s0,
                             int s1, int n0, int n1) {
  if ( ) {
    # pragma parallel
    for (int i = 0; i < 0; i^{++})
      for (int i = 0; i \leq s1; i^{++})
        A(00 + i, 01 + j) = 1;\frac{1}{2} else {
    /* original code */
 }
}
```
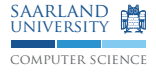

Valid Multidimensional View Assumption

```
# define A(x, y) A[n1 * x + y]void set_subarray (float *A, int o0, int o1, int s0,
                               int s1, int n0, int n1) {
  if (o1 + s1 \leq n1) {
    # pragma parallel
    for (int i = 0; i < 0; i^{++})
      for (int i = 0; i \leq s1; i^{++})
        A(00 + i, 01 + j) = 1;\frac{1}{2} else {
    /* original code */
 }
}
```
Define multi-dimensional view of a linearized (one-dimensional) array

Derive conditions that accesses are in-bounds for each dimension

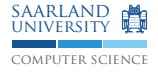

```
struct SafeArray { int Size, int *Array };
inline void set (SafeArray A, int idx, int val) {
  if (idx < 0 || A.Size \leq idx)
    throw OutOfBounds ;
  A. Array [idx] = val;}
void set_safe_array ( int N , SafeArray A) {
    for (int i = 0; i \lt N; i++)for (int j = 0; j < i/2; j++)set (A, i+j, 1); /* Throws out-of-bounds */
  }
```
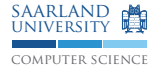

```
struct SafeArray { int Size, int *Array };
inline void set (SafeArray A, int idx, int val) {
  if (idx < 0 || A.Size \leq idx)
    throw OutOfBounds ;
  A. Array [idx] = val;}
void set_safe_array (int N, SafeArray A) {
    for (int i = 0; i < N; \frac{1}{1}for (int j = 0; j < i/2; j++)set (A, i+j, 1); /* Throws out-of-bounds */
  }
```
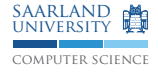

Array In-bounds Check Hoisting

```
struct SafeArray { int Size, int *Array };
inline void set (SafeArray A, int idx, int val) {
  if (idx < 0 || A.Size \leq idx)
    throw OutOfBounds ;
  A. Array [idx] = val;}
void set_safe_array (int N, SafeArray A) {
    for (int i = 0; i < N; i^{++})
      for (int j = 0; j < i/2; j++)set (A, i+j, 1); /* Throws out-of-bounds */
  }
```
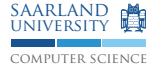

Array In-bounds Check Hoisting

```
struct SafeArray { int Size, int *Array };
inline void set (SafeArray A, int idx, int val) {
  if (idx < 0 || A.size \leq idx)
    throw OutOfBounds ;
  A. Array [idx] = val;}
void set_safe_array ( int N , SafeArray A) {
    if (for (int i = 0; i < N; i++)for (int i = 0; j < i/2; i^{++})
         A[i + j] = 1;} else {
     /* original code */
    }
  }
```
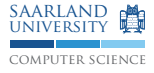

Array In-bounds Check Hoisting

```
struct SafeArray { int Size, int *Array };
inline void set (SafeArray A, int idx, int val) {
  if (idx < 0 || A.size \leq idx)
    throw OutOfBounds ;
  A. Array [idx] = val;}
void set_safe_array (int N, SafeArray A) {
    if ((3*N)/2 \leq A. Size) {
      for (int i = 0; i < N; i++)for (int i = 0; j < i/2; i^{++})
          A[i + j] = 1;} else {
      /* original code */
    }
  }
```
#### Hoist in-bounds access conditions out of the loop nest

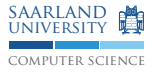

#### Check Hoisting

```
void copy (int N, double A[N][N], double B[N][N]) {
    if (DebugLevel \leq 5) {
      # pragma parallel
       for (int i = 0; i < N; i++)# pragma simd
         for (int j = 0; j < N; j++)A[i][j] = B[i][j];} else {
       for (int i = 0; i < N; i++) {
         for (int j = 0; j < N; j++)A[i][i] = B[i][i];if ( DebugLevel > 5)
           printf ("Column<sub>U</sub> \% d<sub>U</sub> copied \n<math>\nabla</math>}
    }
  }
```
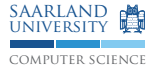

```
void vectorize (int N, double *A) {<br>if (\qquad) {
          if \mathcal{C}# pragma vectorize width (4)
       for (int i = c; i \lt N + c; i++)A[i - c] += A[i];
    } else {
       /* original code */
     }
  }
```
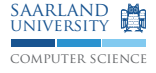

Parametric Dependence Distances

```
void vectorize (int N, double *A) {
    if (c > = 4) {
      # pragma vectorize width (4)
      for (int i = c; i < N + c; i++)A[i-c] += A[i];} else {
      /* original code */
    }
  }
```
Assume *large enough* dependence distance, e.g., for vectorization

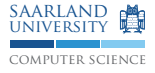

```
void may_load (int *size0, int *size1) {
    for (int i = 0; i \lt *size0; i++)for (int j = 0; j \lt *size1; j++)...
  }
```
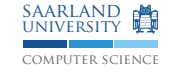

Possibly Invariant Loads

```
void may_load (int *size0, int *size1) {
  int size0val = *size0;int size1val = 1:
  if \overline{\phantom{0}}size1val = *size1;
  for (int i = 0; i \lt size0val; i++)for (int j = 0; j < size1val; j++)...
  }
```
**Hoist invariant loads** 

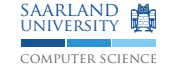

Possibly Invariant Loads

```
void may_load (int *size0, int *size1) {
  int size0val = *size0;int size1val = 1:
  if (size0val > 0)size1val = *size1;
  for (int i = 0; i \lt size0val; i++)for (int j = 0; j < size1val; j++)...
  }
```
**Hoist invariant loads** 

■ Keep conditions for conditionally executed loads

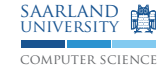

Possibly Invariant Loads

```
void may_load (int *size0, int *size1) {
  int size0val = *size0;int size1val = 1:
  if (size0val > 0)size1val = *size1;
  for (int i = 0; i \lt size0val; i++)for (int j = 0; j < size1val; j++)...
  }
```
**Hoist invariant loads** 

- Keep conditions for conditionally executed loads
- $\blacksquare$  Powerful in combination with alias checks

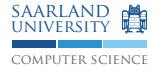

- Use profiling to minimize non-beneficial code duplication
- Derive more powerful checks (e.g., generate inspector loops)
- Find more opportunities to speculatively optimize using runtime conditions

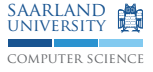

# *Thank You.*